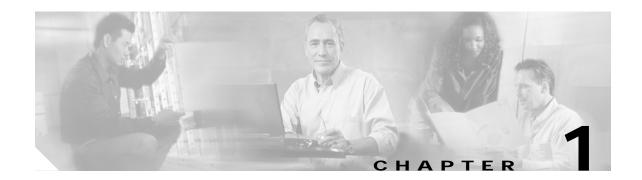

# Overview of Cisco Extensible Provisioning and Oerations Manager

This chapter contains the following topics:

- Cisco EPOM Features, page 1-1
- Cisco EPOM Server Requirements, page 1-2
- Cisco EPOM Client Requirements, page 1-2
- Cisco BTS 10200 Server Requirements, page 1-3
- Cisco BTS 10200 and Cisco EPOM Compatibility, page 1-3

### **Cisco EPOM Features**

Cisco Extensible Provisioning and Operations Manager (Cisco EPOM) is a web-based application for real-time provisioning of the Cisco BTS 10200 Softswitch that allows authorized users to show, add, modify, delete, and check the status of Cisco BTS 10200 components.

Provisioning tasks in Cisco EPOM generally match tasks done by using the Cisco BTS 10200 Softswitch CLI or MAC interface, but the tasks are done through a web-browser interface. Common multistep procedures are simplified by being grouped into tasks that are done by task wizards.

Authorized Cisco EPOM administrators set up and manage the Cisco EPOM server software and perform Cisco EPOM user administration and network setup tasks:

- Start and stop the Cisco EPOM web server software. (See the "Starting Cisco EPOM" section on page 2-4.)
- Add, modify, and delete users, user groups, and domains. (See the "Adding Domains, Groups, and Users" section on page 3-10.)
- Assign users to groups. (See the "Adding Users and Assigning Them to Groups" section on page 3-13.)
- Assign domain access (either read/write or read only) to groups. (See the "Adding Groups and Assigning Them to Domains" section on page 3-12.)
- Assign a Cisco BTS login to a Cisco EPOM group. This restricts a Cisco EPOM user's access to that
  of the assigned Cisco BTS user login. (See the "Setting Up Cisco EPOM Security" section on
  page 6-2.)
- Set up the network initially. (See the "Setting Up a Network" section on page 3-9.)

- Show, add, modify, and delete single or multiple Cisco BTS 10200 devices. (See the "Bulk Command Provisioning" section on page 4-13.)
- Create and apply templates to add multiple Cisco BTS 10200 devices to the Cisco EPOM inventory. (See the "About Cisco EPOM Templates" section on page 4-3.)
- Set up custom navigation trees. (See the "Creating Custom Navigation Trees" section on page 6-3.)
- Create custom provisioning flows. (See the "Customizing Cisco EPOM Provisioning Flows" section on page 5-5.)
- View reports and download them to a Cisco BTS EMS server. (See the "Viewing Reports" section on page 7-1.)
- Troubleshoot problems. See Chapter 8, "Troubleshooting Cisco EPOM."

#### The Cisco EPOM Database

The Cisco EPOM database maintains Cisco EPOM administrative data (users, groups, and domains) and the inventory of Cisco BTS 10200 devices. Device-level information (such as subscribers, subscriber features, and communication with media gateways) is retrieved from the Cisco BTS EMS server devices in real time, and is not stored in the Cisco EPOM database.

### **Cisco EPOM Server Requirements**

- Sun Ultra-5 workstation (440 MHz or faster)
- 512 MB RAM
- 256 MB disk space
- · Sun Solaris 8 operating system

#### **Default Port Assignments**

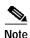

You can change these port assignments during installation. See the "Accessing Cisco EPOM" section on page 2-5.

- MySQL port is 3310.
- Tomcat non-secure port is 8080.
- Tomcat secure port is 443.
- Tomcat shutdown port is 8041.

## **Cisco EPOM Client Requirements**

- Microsoft Internet Explorer for Windows, Version 5.5 or later.
- Netscape 6.2 or later

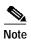

If you attempt to access Cisco EPOM with unsupported web browser versions, this error message is displayed:

Incompatible Browser Version

You must use one of the following browsers with cookies and javascript enabled: Internet Explorer 5.x or higher Netscape 6.x or higher

# **Cisco BTS 10200 Server Requirements**

Cisco BTS 10200 EMS Server 4.1

Or

Cisco BTS 10200 EMS Server 3.5

· Cisco BTSCis software package

# Cisco BTS 10200 and Cisco EPOM Compatibility

| Cisco BTS 10200 Release Number                      | Cisco EPOM Release Number |
|-----------------------------------------------------|---------------------------|
| Cisco BTS 10200 Release 3.2                         | Cisco EPOM Release 1.1    |
| Cisco BTS 10200 Release 3.3                         | Cisco EPOM Release 1.3    |
| Cisco BTS 10200 Release 3.5.x with Visigenics CORBA | Cisco EPOM Release 1.3    |
| Cisco BTS 10200 Release 3.5.x with OpenOrb CORBA    | Cisco EPOM Release 1.5    |
| Cisco BTS 10200 Release 4.1 with OpenOrb CORBA      | Cisco EPOM Release 2.1    |

Cisco BTS 10200 and Cisco EPOM Compatibility